باسمه تعالي

آن دسته از دانشجويان و فارغالتحصيلاني كه خواهان ارسال مدارك تحصيلي از طريق ايميل رسمي دانشگاه ميباشند، ميتوانند طبق روند مذكور و با تكميل فرم، درخواست خويش را ثبت نمايند.

روند ثبت درخواست كه در قالب خدمات الكترونيك انجام ميپذيرد؛ به شرح ذيل ميباشد:

-١ ارسال درخواست در فرم مربوطه توسط متقاضي.

<u>in the state of the state of the state of the state of the state of the state of the state of the state of the state of the state of the state of the state of the state of the state of the state of the state of the state </u>

-٢ تطبيق و تأييد مدارك ارسالي متقاضي از طريق سامانه گلستان و استاندارد بودن فرمت ارسالي .

-٢-١ در صورت عدم تطبيق با سامانه گلستان يا استاندارد نبود مدارك ارسالي، از طريق ايميل رسمي دانشگاه به متقاضي اطلاع رساني مي گردد.

-٣ ارسال مدارك تأييد شده از طريق ايميل رسمي دانشگاه (ir.ac.khu@international (به مؤسسه آموزشي خارجي مورد نظر توسط مديريت همكار يهاي علمي بينالمللي.

-٤ اطلاعرساني از طريق ايميل رسمي دانشگاه به متقاضي مبني بر ارسال مدارك توسط مد يريت همكاري- هاي علمي بينالمللي.

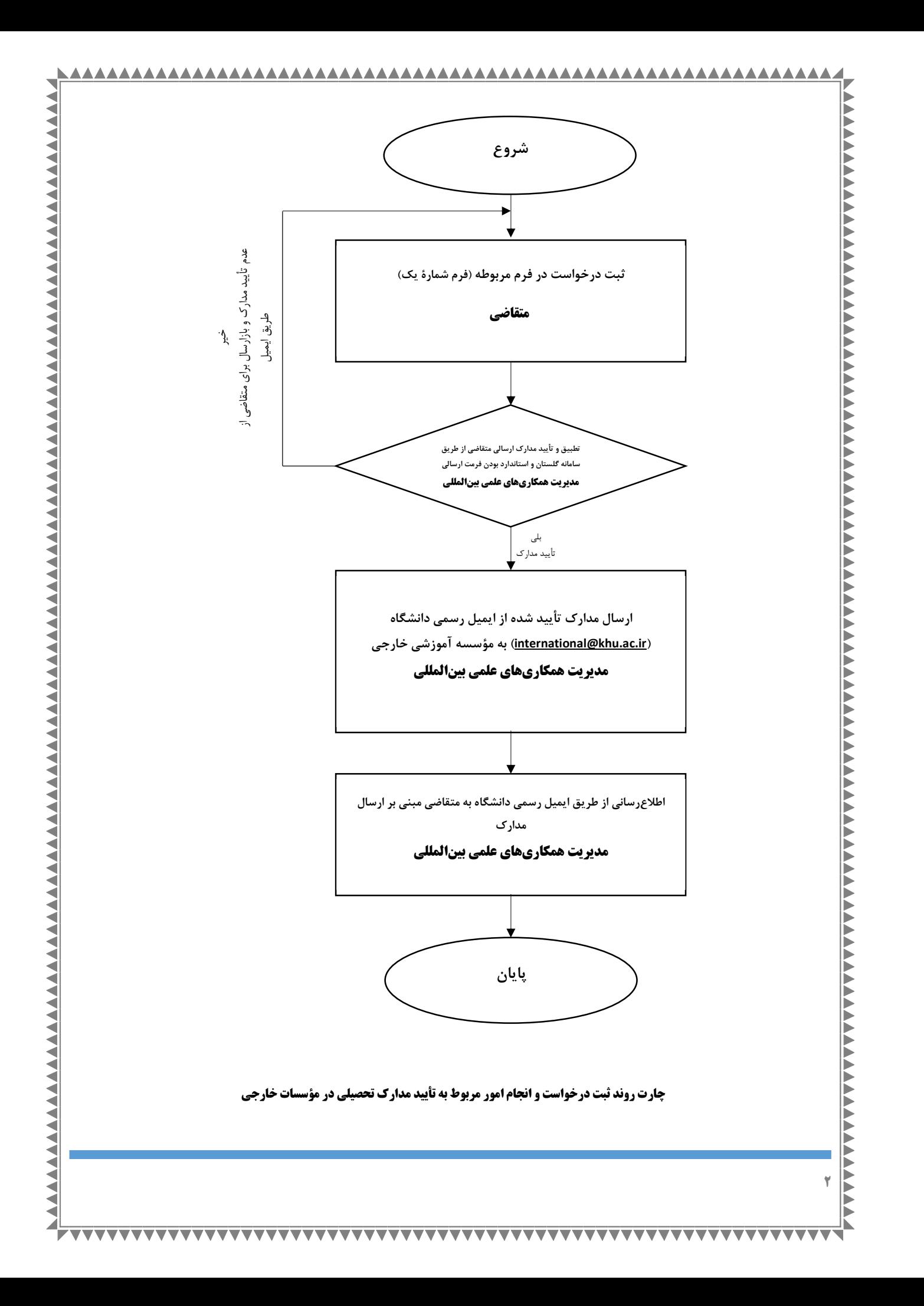

مدارك مورد نظر براي ارسال مؤسسات آموزشي خارجي (غير از WES(:

<u> 11111111111111</u>

- o اسكن مدرك تحصيلي (دانشنامه و ريزنمرات) فارسي به همراه ترجمه رسمي.
- o تصوير پذيرش دانشگاه پذيرفته شده به همراه راهنماي ارسال مدارك در سايت دانشگاه مقصد.
- o Letter Cover شامل نام و نامخانوادگي دانشجو، number application، رشته تحصيلي جهت ارسال به بخش مربوطه.
	- مدارك مورد نظر براي ارسال مؤسسه WES:

٣

- o اسكن مدارك تحصيلي (ترجمه ومدرك تحصيلي) در قالب يك فايل Pdf به نام .No Ref WES با فرمت تاييد شده Pdf.
	- o جهت استاندارد نمودن فايل از لينك ذيل استفاده نماييد:

## https://www.pdf-online.com/osa/validate.aspx

 $\overline{\phantom{a}}$ 

توضيحات :

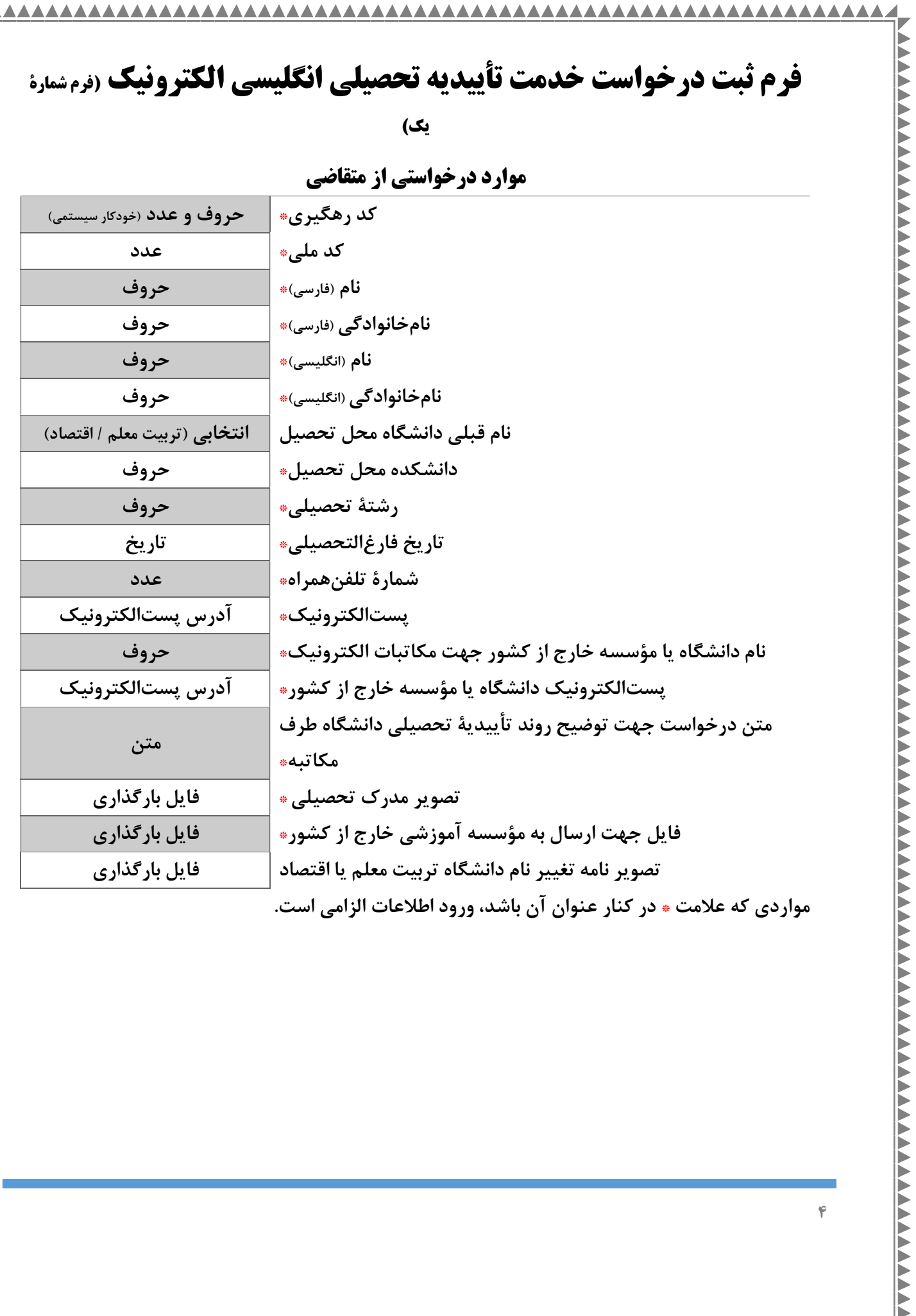

 $\mathfrak{g}$  . The contract of the contract of the contract of the contract of the contract of the contract of the contract of the contract of the contract of the contract of the contract of the contract of the contract of t